# Surprise! Look What We Have!?

Carol Kussmann Digital Preservation Analyst University of Minnesota Libraries

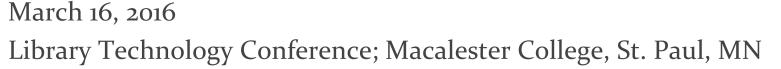

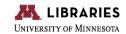

### Background

- Building our digital preservation program
  - Foundational work
  - Policy development
  - Requirements for hardware and software
- Everything is based on "the stuff"
  - Need to know where the stuff is
  - Need to know how much stuff
  - Need to know more about the types of files

# The "Eventually" Plan...

- Digital Preservation Outreach and Education Modules
  - Identify
  - Select
  - Store
  - Protect
  - Manage
  - Provide

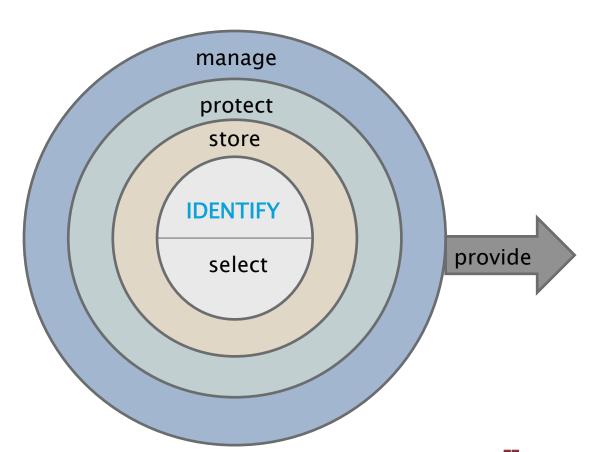

# The Inventory Process

- Determine whose files are being cared for long-term
- Determine where those files are being stored
- Determine best way to calculate total size, file count, and file format list
- Run tools/reports to capture required information
- Compile results and review
- Share results

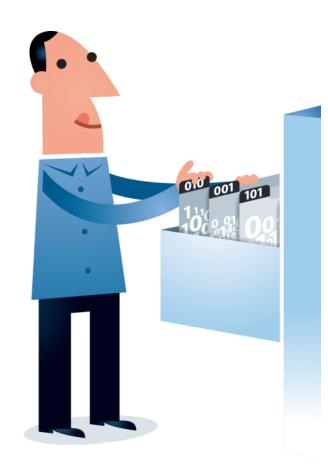

#### "Collections" with Long-Term Value

- Institutional repository
- Data repository
- UMedia repository
- AgEcon materials
- Minnesota Digital Library
- Archives and Special Collections materials
- Digitization projects
- Specific projects with digital components

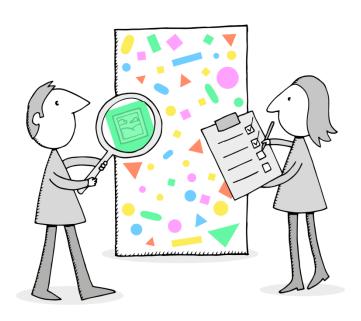

#### Location of Materials

- Library servers
- OIT servers
- Network drives
- Standalone computers
- Questions to ask
  - Are these duplicated anywhere?
  - What types of files are included (access/preservation)?
  - Is there a common tool to use to capture information?
  - Who do I need to work with to get the information?

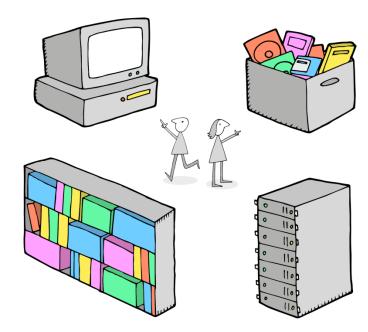

#### **Tools Used**

- Windows Properties / Mac Get Info
- WinDirStat
- DROID\*
- Database query\*
- Google Sheets\*

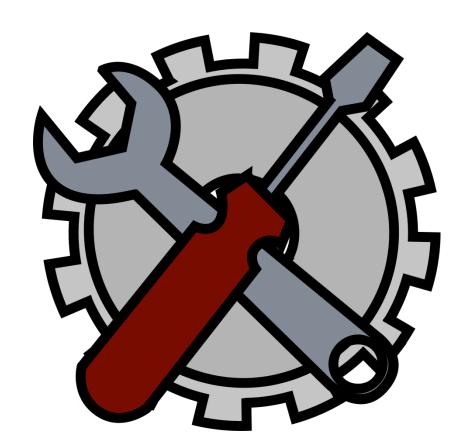

### Windows Properties/Get Info

- Used for size estimates
- Does not give info on file formats

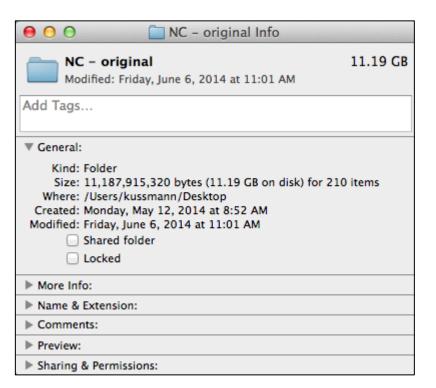

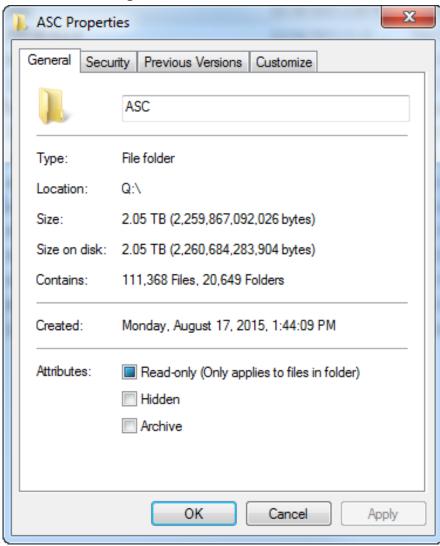

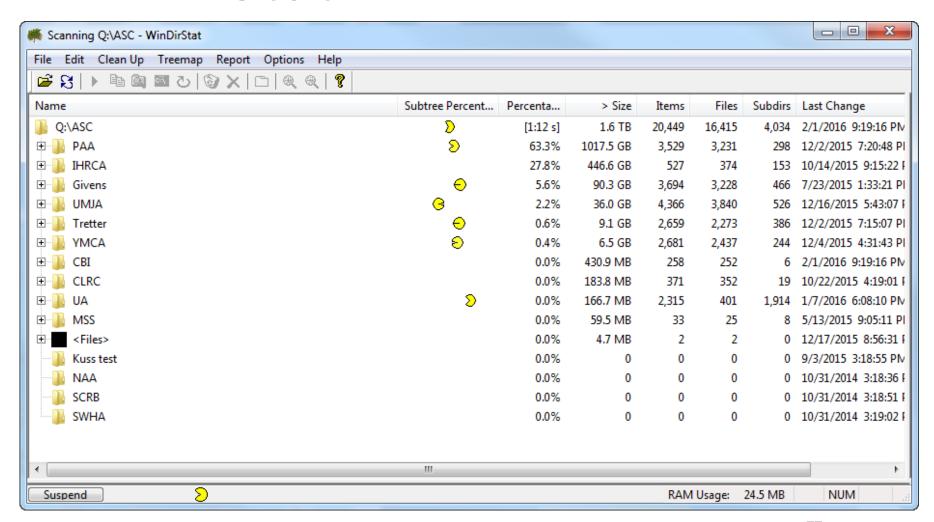

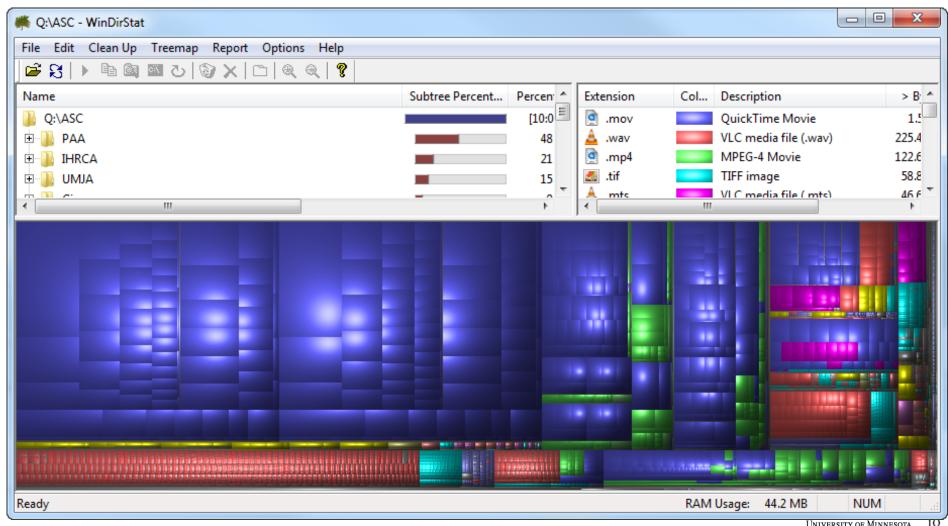

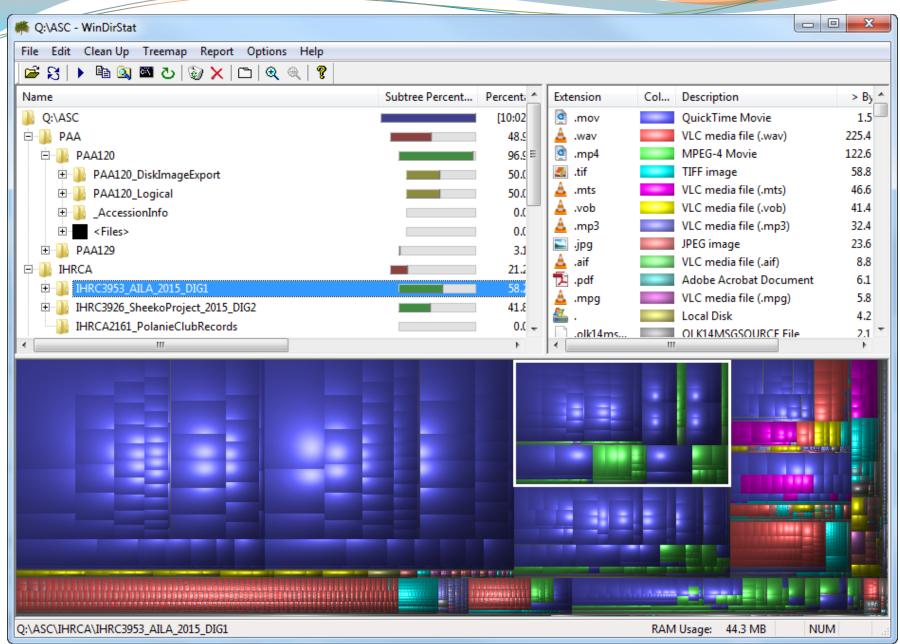

Image: Screenshots by CRKussmann

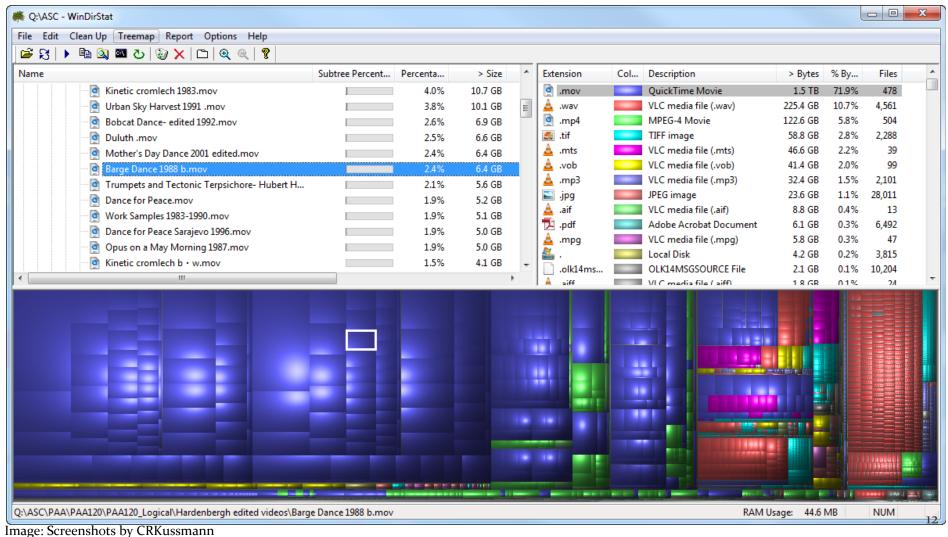

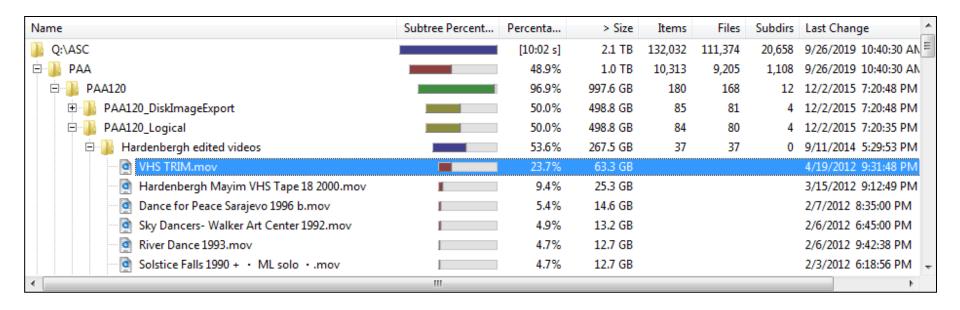

 Capture information about collection size, number of files

Capture information about file types

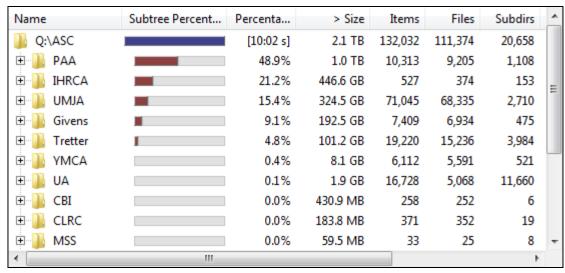

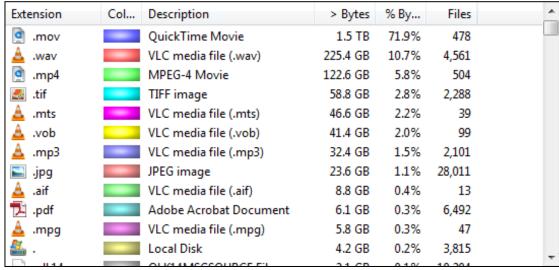

#### **DROID**

- Worked for networked drives, library servers, and standalone computers
- Reporting capabilities

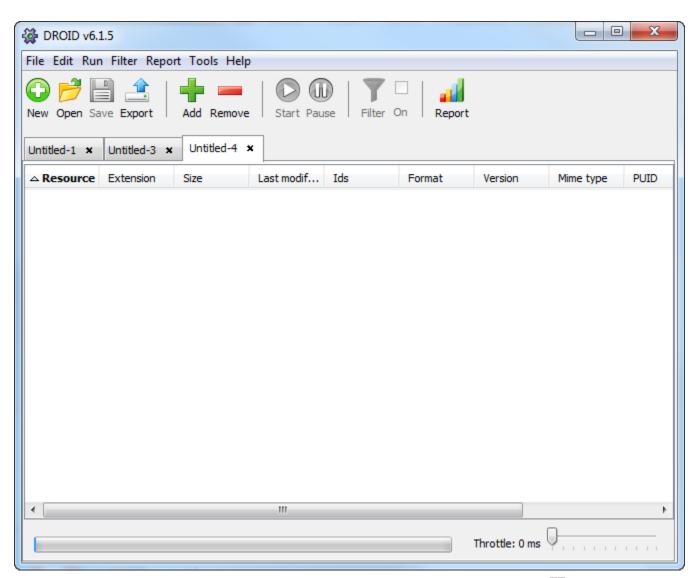

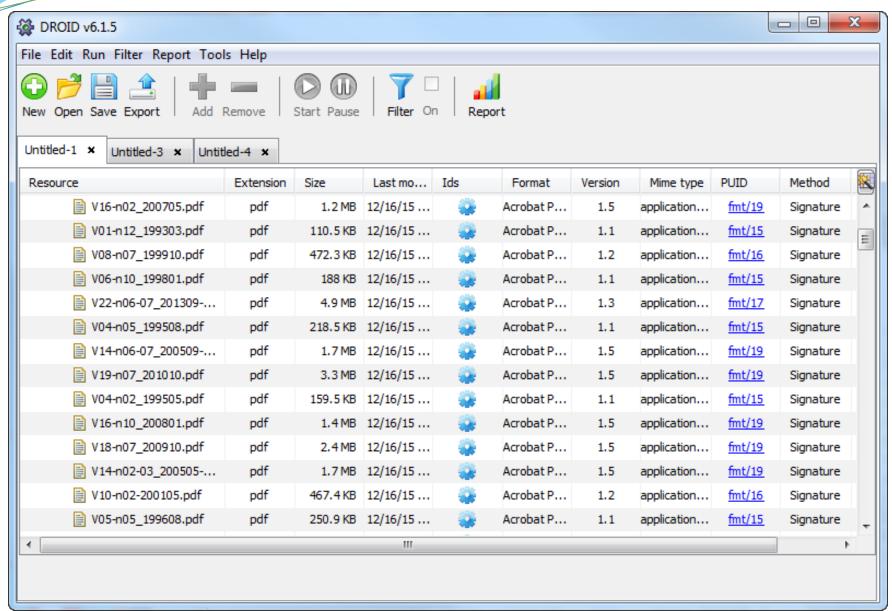

# **DROID** Reports

#### File count and sizes

#### **Profile Summary**

|            | <i>y</i>          |                   |             |             |         |
|------------|-------------------|-------------------|-------------|-------------|---------|
| Name       | Signature version | Container version | Started     | Finished    | Filters |
| DCU-IMAGES | 82                | 20150307          | 14 Aug 2015 | 15 Aug 2015 |         |

#### File count and sizes

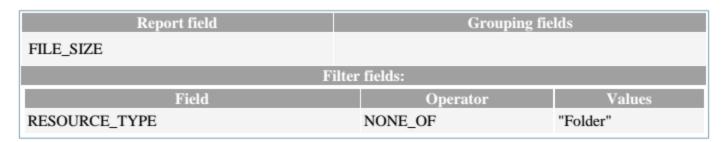

| Profile        | Count   | Sum            | Min | Max          | Average  |
|----------------|---------|----------------|-----|--------------|----------|
| DCU-IMAGES     | 2867306 | 76267393859435 | 0   | 254240458061 | 26598972 |
| Profile totals | 2867306 | 76267393859435 | 0   | 254240458061 | 26598972 |

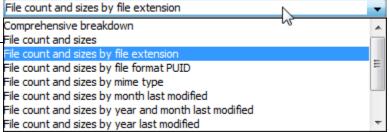

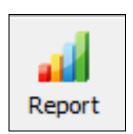

# **DROID** Reports

|                |       | pdf          |      |           |          |
|----------------|-------|--------------|------|-----------|----------|
| Profile        | Count | Sum          | Min  | Max       | Average  |
| Aerial         | 9945  | 192763922072 | 4395 | 218831972 | 19382998 |
| Profile totals | 9945  | 192703922072 | 4395 | 218831972 | 19382998 |

| pft            |       |          |     |         |         |  |  |  |  |  |  |
|----------------|-------|----------|-----|---------|---------|--|--|--|--|--|--|
| Profile        | Count | Sum      | Min | Max     | Average |  |  |  |  |  |  |
| Aerial         | 110   | 25020172 | 313 | 2102111 | 227456  |  |  |  |  |  |  |
| Profile totals | 110   | 25020172 | 313 | 2102111 | 227456  |  |  |  |  |  |  |

| pfx            |       |         |     |        |         |  |  |  |  |  |  |
|----------------|-------|---------|-----|--------|---------|--|--|--|--|--|--|
| Profile        | Count | Sum     | Min | Max    | Average |  |  |  |  |  |  |
| Aerial         | 62    | 4647504 | 24  | 599536 | 74959   |  |  |  |  |  |  |
| Profile totals | 62    | 4647504 | 24  | 599536 | 74959   |  |  |  |  |  |  |

### Database Query

- Sample query reports
  - Total size (GB)
  - File size (MB)
  - File count

88257 records found. 88344 bitstreams found. totalSize = 98.188774 Gb application/vnd.ms-excel: 2 files, 1.10327 Mb text/richtext: 1 files, 0.034616 Mb

application/msword: 21 files, 20,69224 Mb application/octet-stream: 7 files, 7.830204 Mb

text/html: 2 files, 0.203356 Mb

application/vnd.ms-powerpoint: 3 files, 22.706623 Mb

application/pdf: 88308 files, 98136.195 Mb

49506 bitstreams found. totalSize = 319.5875 Gb

application/matlab: 130 files, 556.69037 Mb

image/png: 10 files, 6.048507 Mb

application/octet-stream: 383 files, 45906.457 Mb

application/pdf: 47572 files, 197918.3 Mb application/msword: 228 files, 41.648846 Mb

image/jpeg: 39 files, 90.5604 Mb text/epub: 4 files, 23.549309 Mb text/xml: 8 files, 0.200381 Mb text/mobi: 2 files, 13,790194 Mb

application/vnd.ms-powerpoint: 17 files, 82.0181 Mb

application/postscript: 2 files, 0.366856 Mb application/x-tex: 2 files, 0.371093 Mb

text/html: 12 files, 0.883703 Mb video/mpeg: 6 files, 119.456795 Mb image/tiff: 96 files, 22394.445 Mb text/csv: 116 files. 313.24612 Mb audio/x-way: 14 files, 1239,0375 Mb application/zip: 354 files, 34339.824 Mb

application/vnd.ms-excel: 56 files, 36.22191 Mb

video/quicktime: 28 files, 15452.748 Mb text/plain: 409 files, 1047.4673 Mb text/richtext: 18 files, 4.138414 Mb

#### **Process for Combining Information**

- Pulled file format, number of files, and size from DROID
- Used database query reports to get file format, number of files, and size
- Put file formats/extension in an alphabetical list in google sheets
- Each collection had its own tab
- Combined on another tab
- Used to create reports

# Putting it All Together

- Results for one collection in a Google Sheet
- Totals, file format, number of files from report
- Converted to GB (Displayed 2x for use later)

| File Format | Number of Files                                       | Total File Size<br>(GB)                                                                                           | File Format                                                                                                    | Total File Size<br>(GB)                                                                                                    |
|-------------|-------------------------------------------------------|----------------------------------------------------------------------------------------------------|----------------------------------------------------------------------------------------------------|----------------------------------------------------------------------------------------------------|
|             |                                                       |                                                                                                    |                                                                                                    |                                                                                                    |
| .,          |                                                       |                                                                                                    | .,                                                                                                    |                                                                                                    |
|             |                                                       |                                                                                                    |                                                                                                    | 0                                                                                                    |
|             |                                                       |                                                                                                    |                                                                                                    | 0                                                                                                    |
| aiff        |                                                       |                                                                                                    | aiff                                                                                                    | 0                                                                                                    |
| aux         |                                                       |                                                                                                    | aux                                                                                                    | 0                                                                                                    |
| avi         | 48                                                    | 1.4                                                                                                    | avi                                                                                                    | 1.4                                                                                                    |
| cr2         |                                                       | 0                                                                                                    | cr2                                                                                                    | 0                                                                                                    |
| csv         | 52                                                    | 0.03056640625                                                                                                    | csv                                                                                                    | 0.03056640625                                                                                                    |
| dng         |                                                       | 0                                                                                                    | dng                                                                                                    | 0                                                                                                    |
| doc         | 1096                                                  | 0.125390625                                                                                                    | doc                                                                                                    | 0.125390625                                                                                                    |
| docx        | 4932                                                  | 0.3642578125                                                                                                    | docx                                                                                                    | 0.3642578125                                                                                                    |
| dv          |                                                       | 0                                                                                                    | dv                                                                                                    | 0                                                                                                    |
| ecw         |                                                       | 0                                                                                                    | ecw                                                                                                    | 0                                                                                                    |
| epub        |                                                       | 0                                                                                                    | epub                                                                                                    | 0                                                                                                    |
| html        | 5720                                                  | 0.1106445313                                                                                                    | html                                                                                                    | 0.1106445313                                                                                                    |
| Irprev      |                                                       | 0                                                                                                    | Irprev                                                                                                    | 0                                                                                                    |
|             | 1                                                     | 0.001171875                                                                                                    | jp2                                                                                                    | 0.001171875                                                                                                    |
|             | 78                                                    | 0.014453125                                                                                                    |                                                                                                    | 0.014453125                                                                                                    |
|             | 6352                                                  | 6.5                                                                                                    |                                                                                                    | 6.5                                                                                                    |
|             |                                                       |                                                                                                    |                                                                                                    |                                                                                                    |
|             | 5                                                     | 0.545703125                                                                                                    |                                                                                                    | 0.545703125                                                                                                    |
|             | adf aft aiff aux avi cr2 csv dng doc docx dv ecw epub | adf aft aiff aux avi 48 cr2 csv 52 dng doc 1096 docx 4932 dv ecw epub html 5720 lrprev jp2 1 jpeg 78 jpg 6352 m4a | adf         0           aft         0           aiff         0           aux         0           avi         48         1.4           cr2         0         0.03056640625           dng         0         0.125390625           docx         4932         0.3642578125           dv         0         0           ecw         0         0           epub         0         0           html         5720         0.1106445313           Irprev         0         0           jp2         1         0.001171875           jpeg         78         0.014453125           jpg         6352         6.5           m4a | File Format         Number of Files         (GB)         File Format           adf         0         adf           aft         0         aft           aiff         0         aiff           aux         0         aux           avi         48         1.4         avi           cr2         0         cr2         csv           dng         0         dng         doc           doc         1096         0.125390625         doc           docx         4932         0.3642578125         docx           dv         0         ecw           epub         0         epub           html         5720         0.1106445313         html           Irprev         0         Irprev           jp2         1         0.001171875         jp2           jpeg         78         0.014453125         jpeg           jpg         6352         6.5         jpg           m4a         m4a         m4a |

# Google Sheets Totals

| P.1                 | Total File Size<br>per file | Name of Fig.    |                     | Total File Size<br>per file | Number of Fire  |                     | Total File Size<br>per file |                 |                     | Total File Size<br>per file | Name of State   |                 |                 |                 |                 |                 |
|---------------------|-----------------------------|-----------------|---------------------|-----------------------------|-----------------|---------------------|-----------------------------|-----------------|---------------------|-----------------------------|-----------------|-----------------|-----------------|-----------------|-----------------|-----------------|
| D8pace              | format(bytes)               | Number of Files | MDL                 | format(bytes)               | Number of Files | Aerial              | formati(by tes)             | Number of Files | DCImages            | format(bytes)               | Number of Files |                 |                 |                 |                 |                 |
| adf                 |                             |                 | adf                 |                             |                 | adf                 | 8369678704                  | 228             | adf                 |                             |                 |                 |                 |                 |                 |                 |
| art                 |                             |                 | aft                 |                             |                 | aft                 | 49604224                    |                 |                     |                             |                 |                 |                 |                 |                 |                 |
| aff                 |                             |                 | alff                |                             |                 | alff                | 43004221                    | ,,,,            | alff                | 1465103136                  | 15              |                 |                 |                 |                 |                 |
| aux                 |                             |                 | aux                 |                             |                 | aux                 | 25594650                    | 1631            | aux                 | 1,000,000                   |                 |                 |                 |                 |                 |                 |
| avi                 |                             |                 | avi                 | 184250291442                | 296             |                     |                             |                 | avi                 | 349109676666                | 63              |                 |                 |                 |                 |                 |
| or2                 |                             |                 | or2                 |                             |                 | or2                 |                             |                 | or2                 | 144548533729                |                 | Total File Size |                 |                 | Total File Size |                 |
| OEV                 | 328462363.9                 | 116             |                     | 52932940                    | 96.4            |                     | 9624710                     | 47              |                     |                             |                 | per file        |                 |                 | per file        |                 |
| dng                 |                             |                 | dng                 |                             |                 | dng                 |                             |                 | dng                 | 645228076986                | 36823           | format(bytes)   | Number of Files | ASC Data Drive  | format(bytes)   | Number of Files |
| doo                 | 43671980.34                 | 228             |                     | 227754968                   | 8863            |                     | 36918238                    | 643             |                     | 366219757                   | 2255            |                 |                 |                 |                 |                 |
| doox                | 420112222                   |                 | doox                | 370074652                   |                 |                     |                             |                 | doox                | 251761032                   |                 |                 |                 | adf             |                 |                 |
| dv                  |                             |                 | dv                  | 6336651114545               |                 |                     |                             |                 |                     | 41829757155280              |                 |                 |                 | aft             |                 |                 |
| eow                 |                             |                 | eow                 |                             |                 | eow                 | 7904463956                  | 20              |                     |                             |                 |                 |                 |                 |                 |                 |
| epub                | 24693240.23                 | 4               | epub                |                             |                 | epub                | 7221122                     |                 | epub                |                             |                 |                 |                 | alff            |                 |                 |
| html                | 926629.7969                 |                 |                     | 2018479                     | 24              |                     |                             |                 | html                |                             |                 |                 |                 | aux             |                 |                 |
| Irprev              |                             |                 | Irprev              | 20.04.1                     |                 | Irprev              |                             |                 | Irprev              | 3169978889                  | 12683           |                 |                 | avi             | 1503238554      | 48              |
| Jp2                 |                             |                 | Jp2                 | 9240299948                  | 613             |                     |                             |                 | Jp2                 | 6497694588314               |                 |                 |                 | or2             |                 |                 |
| Jpeg                | 94959461.99                 | 39              |                     | 9908                        |                 |                     |                             |                 | Jpeg                | 43417832                    |                 |                 |                 | ORV             | 32820428.8      | 52              |
| Jpg                 | 24224122                    |                 | Jpg                 | 5918418774                  |                 | Jpg                 | 400700735895                | 1625446         |                     | 380583888948                |                 |                 |                 | dng             |                 |                 |
| m4a                 |                             |                 | m4a                 | 3310410774                  |                 | m4a                 | 400/00/33030                | 1023440         | m4a                 | 30030300340                 | rd)             | 21697386.25     | 214             | doo             | 134637158.4     | 1096            |
| m4v                 |                             |                 | m4v                 |                             |                 | m4v                 |                             |                 | m4v                 | 122717841390                | 204             |                 |                 | doox            | 391118848       | 4932            |
| matlab              | 583732161.4                 | 130             |                     |                             |                 | matlab              |                             |                 | matlab              | 122711041200                |                 |                 |                 | dv              |                 |                 |
| mobi                | 14460066.46                 |                 |                     |                             |                 | mobi                |                             |                 | mobi                |                             |                 |                 |                 | eow             |                 |                 |
| mov (gulaktime)     |                             |                 |                     | 71942820468                 | 27.4            | mov (gulaktime)     |                             |                 |                     | 4079134990480               | 1872            |                 |                 | _               |                 |                 |
| mp3 (mpeg)          | 125259528.3                 |                 |                     | 69927244176                 |                 | mp3 (mpeg)          |                             |                 | mp3 (mpeg)          | 55084332154                 |                 |                 | _               | epub            |                 |                 |
| mp4                 | 1222020.3                   | -               | mp4                 | 543724047663                |                 |                     |                             |                 | mp4                 | 1844842595185               |                 | 213234.2211     | 2               |                 | 118803660.8     | 5720            |
|                     |                             |                 |                     | 543724047603                | 1000            |                     |                             |                 |                     | 1044042330 103              | 1347            |                 |                 | Irprev          |                 |                 |
| mpg<br>ootet-stream | 48136409055                 | 202             | mpg<br>ootet-stream |                             |                 | mpg<br>ootet-stream |                             |                 | mpg<br>ootet-stream |                             |                 |                 |                 | Jp2             | 1258291.2       | 1               |
| pdf                 | 207532379341                | 47572           |                     | 5180284083                  | 5228            |                     | 192763922072                | 9945            |                     | 182478425944                | 25381           |                 |                 | Jpeg            | 15518924.8      | 78              |
| -                   | 6342319.276                 |                 | -                   | 2706968                     |                 | -                   | 4505395                     |                 | -                   | 1364557355                  |                 |                 |                 | Jpg             | 6979321856      | 6352            |
| png                 |                             |                 |                     | 2/00500                     |                 |                     |                             |                 |                     |                             |                 |                 |                 | m4a             |                 |                 |
| ot (ms-powerpoli    | 00002211.23                 | 17              | ppt                 |                             | P               | pt (ms-powerpol     | nu                          | III PAY         | pt (ms-powerpoli    | 1003112960                  | III             |                 |                 | m4v             | 585944268.8     | 5               |
|                     |                             |                 |                     |                             |                 |                     |                             | matlab          |                     |                             | matlab          |                 |                 | matlab          |                 |                 |
|                     |                             |                 |                     |                             |                 |                     |                             | mobi            |                     |                             | mobi            |                 |                 | mobi            |                 |                 |
|                     |                             |                 |                     |                             |                 |                     |                             | nov (guloktime) |                     |                             | mov (gulaktime  |                 |                 | mov (guloktime) | 453034533000    |                 |
|                     |                             |                 |                     |                             |                 |                     |                             |                 |                     |                             |                 |                 |                 |                 |                 |                 |
|                     |                             |                 |                     |                             |                 |                     |                             | mp3 (mpeg)      |                     |                             | mp3 (mpeg)      |                 |                 | mp3 (mpeg)      | 22226455757     |                 |
|                     |                             |                 |                     |                             |                 |                     |                             | mp4             |                     |                             | mp4             |                 |                 | mp4             | 132714489446    | 903             |
|                     |                             |                 |                     |                             |                 |                     |                             | mpg             |                     |                             | mpg             |                 |                 | mpg             |                 |                 |
|                     |                             |                 |                     |                             |                 |                     |                             | ootet-stream    |                     |                             | ootet-stream    | 8210963.99      | 7               | ootet-stream    |                 |                 |
|                     |                             |                 |                     |                             |                 |                     |                             | pdf             | 40828028900         | D 5                         | 5 pdf           | 102903298808    | 88308           | pdf             | 946234982.4     | 1966            |
|                     |                             |                 |                     |                             |                 |                     |                             | png             |                     |                             | png             |                 |                 | png             | 93113548.8      | 608             |
|                     |                             |                 |                     |                             |                 |                     |                             |                 |                     |                             |                 |                 |                 | 4.              |                 |                 |

# Final "Report"

- Explanatory text
  - Why and what's included
  - Represents most common formats
  - Totals
  - Individual repositories
- Charts

The University of Minnesota Libraries is responsible for the long-term access and preservation of a variety of materials including those in digital format. This report represents the current holdings of the Libraries' digital assets that Digital Preservation and Repositories Technology department is responsible for. (This does not include content that other repositories / services are responsible for including HathiTrust and ArchiveIt.) This number will continue to increase as more and more work is done natively in the digital realm and as expectations for availability of digital files continues to increase.

#### Areas represented include:

- University Digital Conservancy / Data Repository of Minnesota
- UMedia Archive
- AgEcon Repository
- Library initiated digitization projects of Library materials
- Archives and Special Collections Materials
- Minnesota Digital Library master scans
- Master files of special projects initiated/hosted by the Libraries (e.g. Aerial photographs)

A variety of file formats are found within the Libraries collections - the formats displayed in the charts below represent only the top formats by number of files and by total amount of space they use. The majority of the files in our holdings represents images and textual based documents; while video and image files consume 90% of the total space. It is important to note that by file count, audio and video files did not make the top ten list, however 45% of our total storage space it taken up by video files alone.

Individual inventories were also created and shared with the associated repository or collecting area. Moving forward these baseline inventories can be used to see growth and pattern changes as we continue to collect and produce digital content that requires long-term management.

#### **Grand Totals**

- 6, 095,978 unique files
- ~130 Tb of content

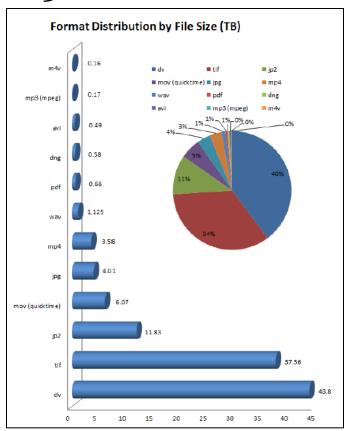

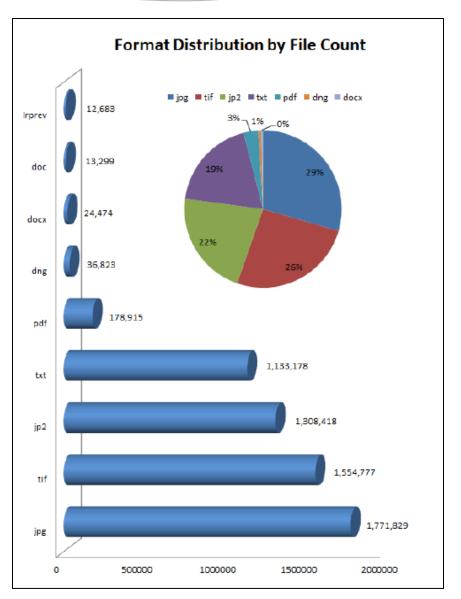

# Sample Report 1

- 49, 506 unique files
- 320 GB of content

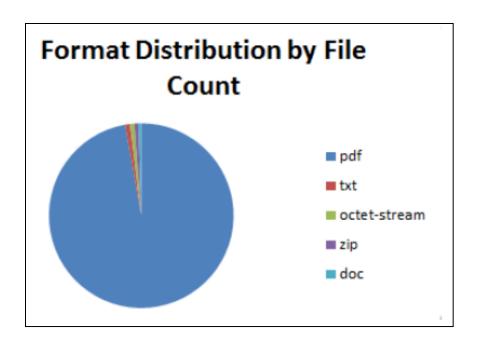

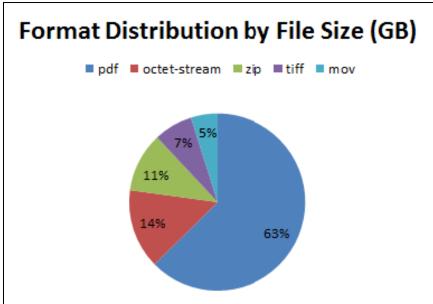

# Sample Report 2

- 32, 039 unique files
- 1769 GB of content

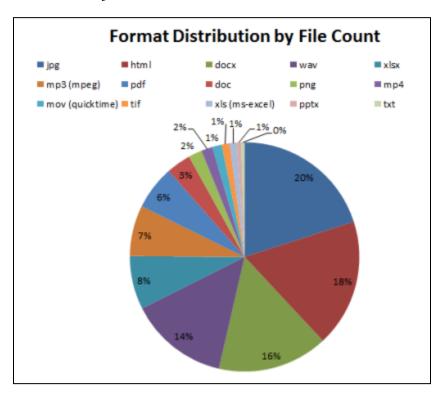

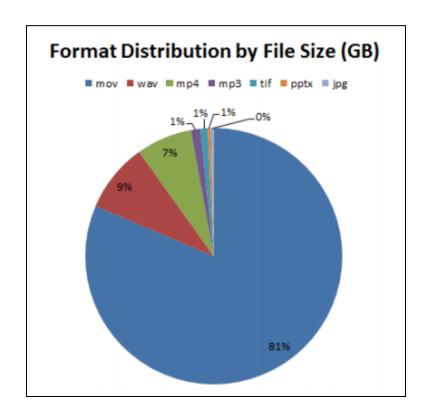

# Sample Report 3

- 2, 867, 306 unique files
- 69 TB of content

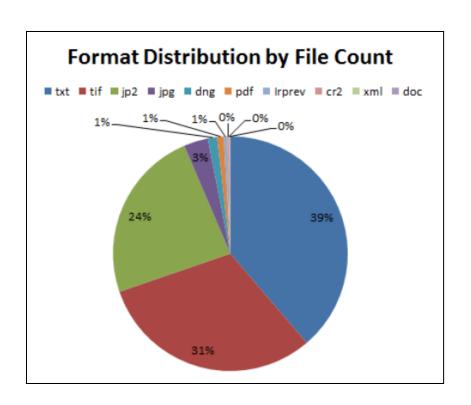

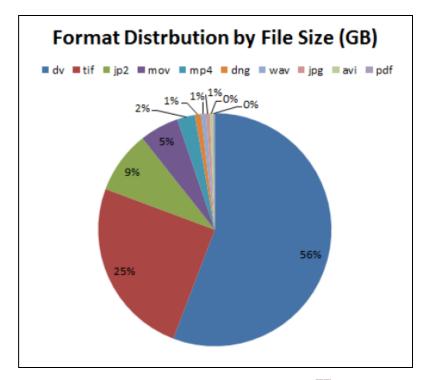

### Summary

- Collaborative effort
- Understand the 'problem/question' then find a tool to solve/answer
- Inventory as a first step
- Given a better idea of what we have and where
- Provides us with more information on which to base next steps
  - Foundational work
  - Policy development
  - Requirements for hardware and software

# Digital Preservation and Outreach **Education Training**

- Managing Digital **Content Over Time:** An Introduction to Digital Preservation
- Three part webinar series
- April/May

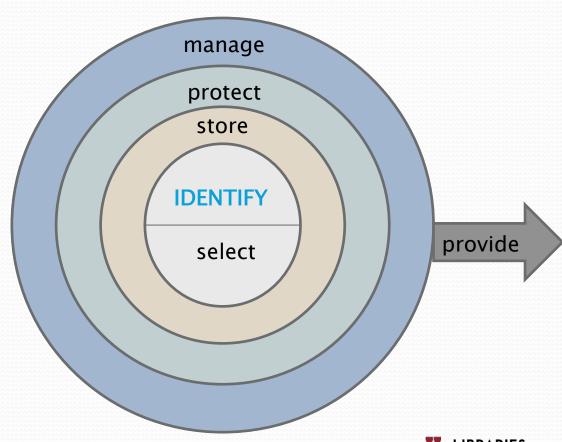

#### Resource Links

• DROID: http://z.umn.edu/147h

WinDirStat: <a href="http://windirstat.info/">http://windirstat.info/</a>

• Tools Sheet: http://z.umn.edu/147i

# Questions?

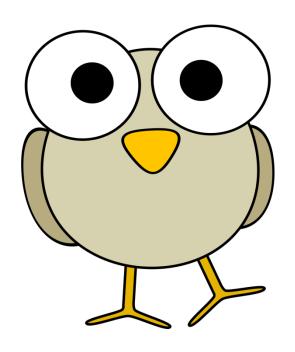

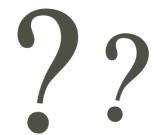

**Contact Me** 

Carol Kussmann kussmann@umn.edu